<mark>تم تحميل وعرض المادة من</mark> .

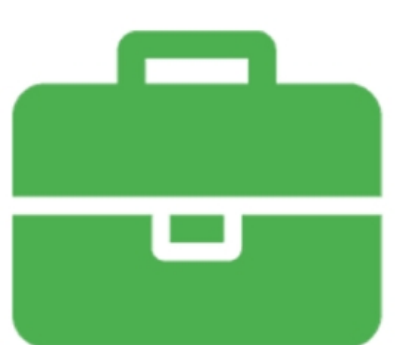

## موقع واجباته www.wajibati.net

موقع واجباتم منصة تعليمية تساهم بنشر حل المناهج الدراسية بشكل متميز لترتقب بمجال التعليم على الإنترنت ويستطيع الطلاب تصفح حلول الكتب مباشرة لجميع المراحل التعليمية المختلفة

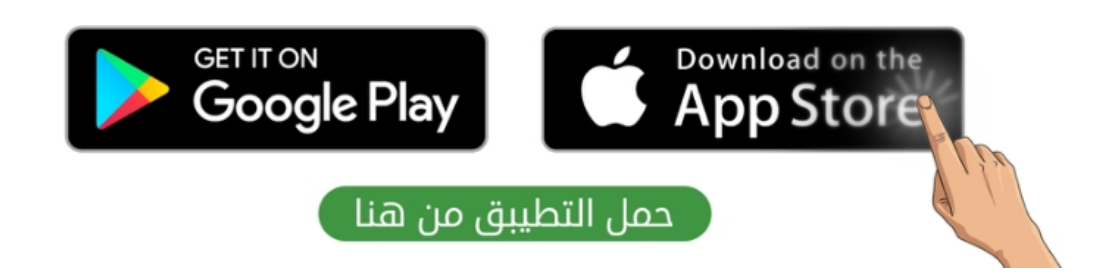

**اختبار مقرر : المهارات الرقمية المملكة العربية السعودية الصف: ثالث متوسط وزارة التعليم زمن االختبار: ساعة واحدة إدارة التعليم**  وزارة التصليم **عدد الصفحات: 4 صفحات المتوسطة**  Ministry of Education اختبار نهاية الفصل الدراس*ي* الثان*ي* لمقرر المهارات الرقمية (الجانب النظري) **للصف ثالث متوسط )الدور األول( للعام الدراسي 1445هـ اسم الطــــــــالبة:** .................................................................................. **رقم الجلـــــــــوس: الفصـــــــــــــــــل:** .................................................................................. **السؤال الثاني السؤال الثالث السؤال االول** المجموع النهائ*ي من ١*٥ || رقماً: ]| كتابة: **اسم المصححة التوقيع التوقيع اسم المراجعة اسم المدققة التوقيع)اللهم ال سهل إال ما جعلته سهال وأنت تجعل الحزن إذا شئت سهال(**

**استعيني باهلل تعالى ثم تقيدي بالتعليمات التالية:** • الكتابة بالقلم األزرق فقط.

- التأكد من عدد صفحات االختبار.
- 
- كتابة اسمك رباعياّ ورقم الجلوس وفصلك بشكل صحيح.
- عدم محاولة الغش في االختبار باي شكل من اشكال الغش.
	- يجب التوقيع على كشف التسليم قبل تسليم ورقة االختبار.

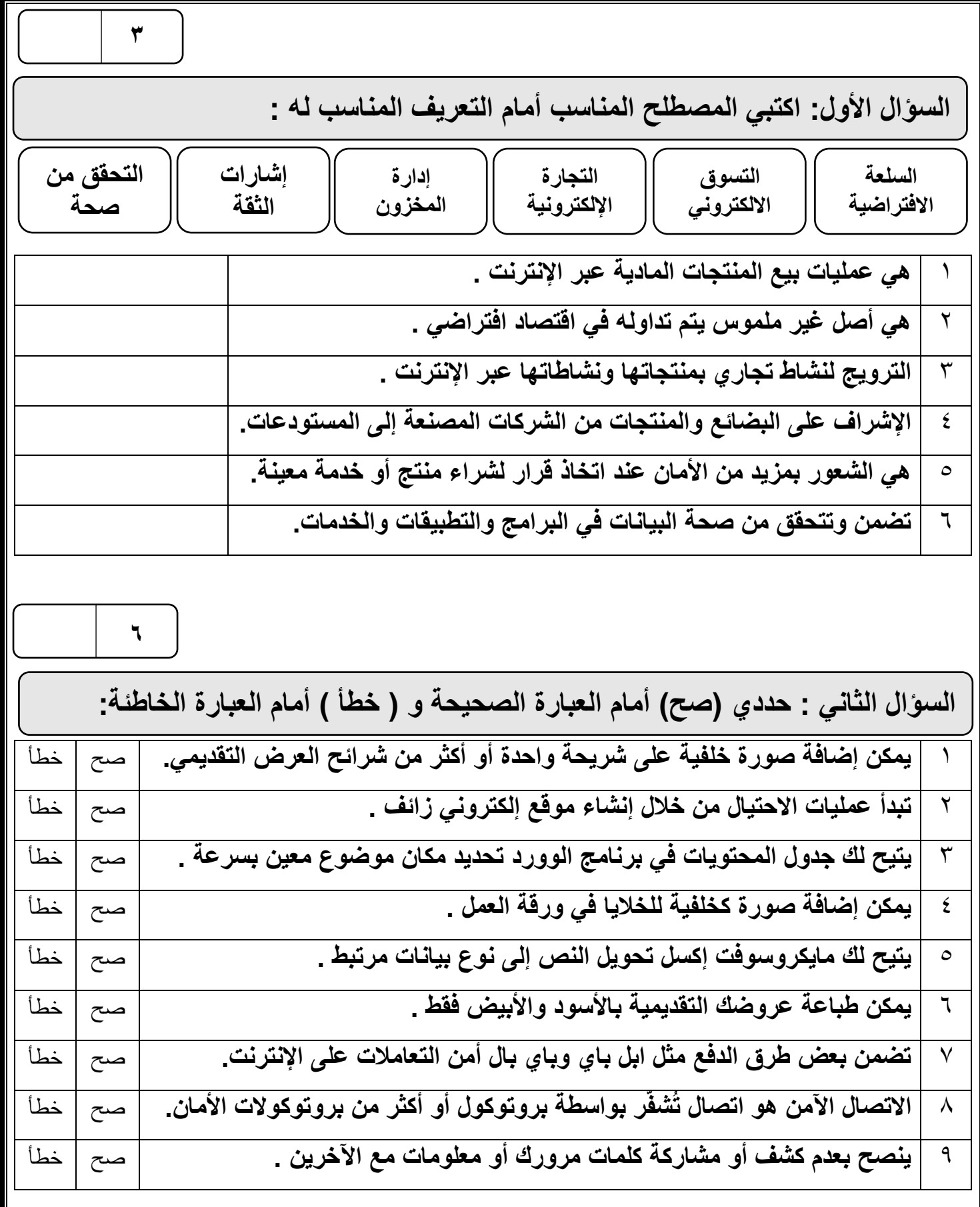

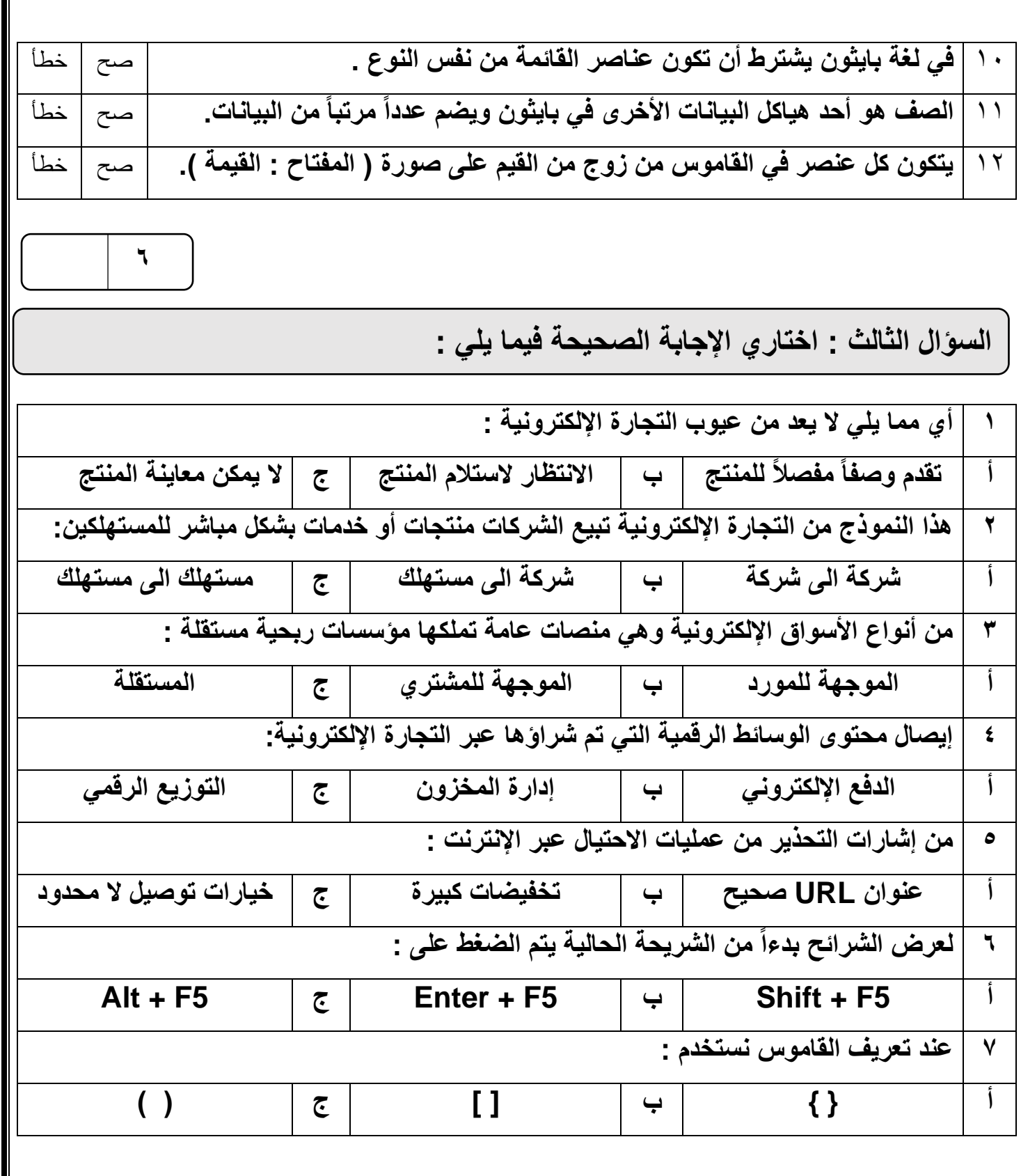

 $\mathbb I$ 

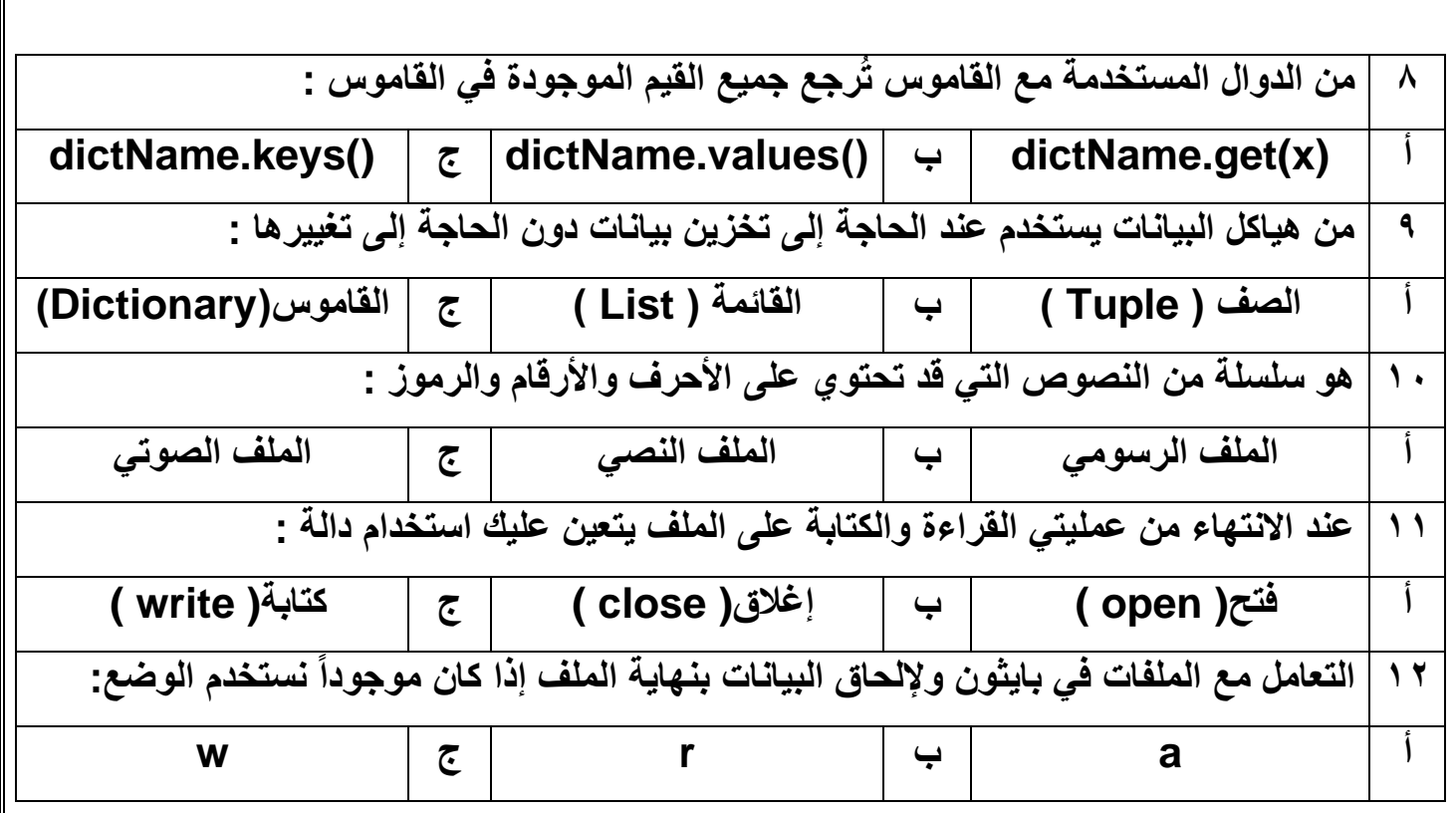

انتهت الأسئلة ,,, اسأل الله لكن التوفيق والنجاح .

**معلمة المادة : مديرة المدرسة :** 

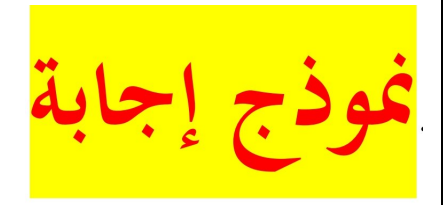

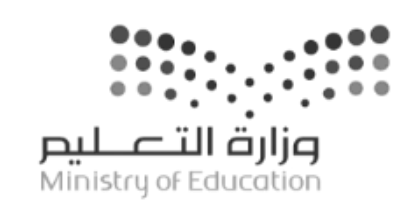

**اختبار مقرر : المهارات الرقمية الصف: ثالث متوسط زمن االختبار: ساعة واحدة عدد الصفحات: 4 صفحات** 

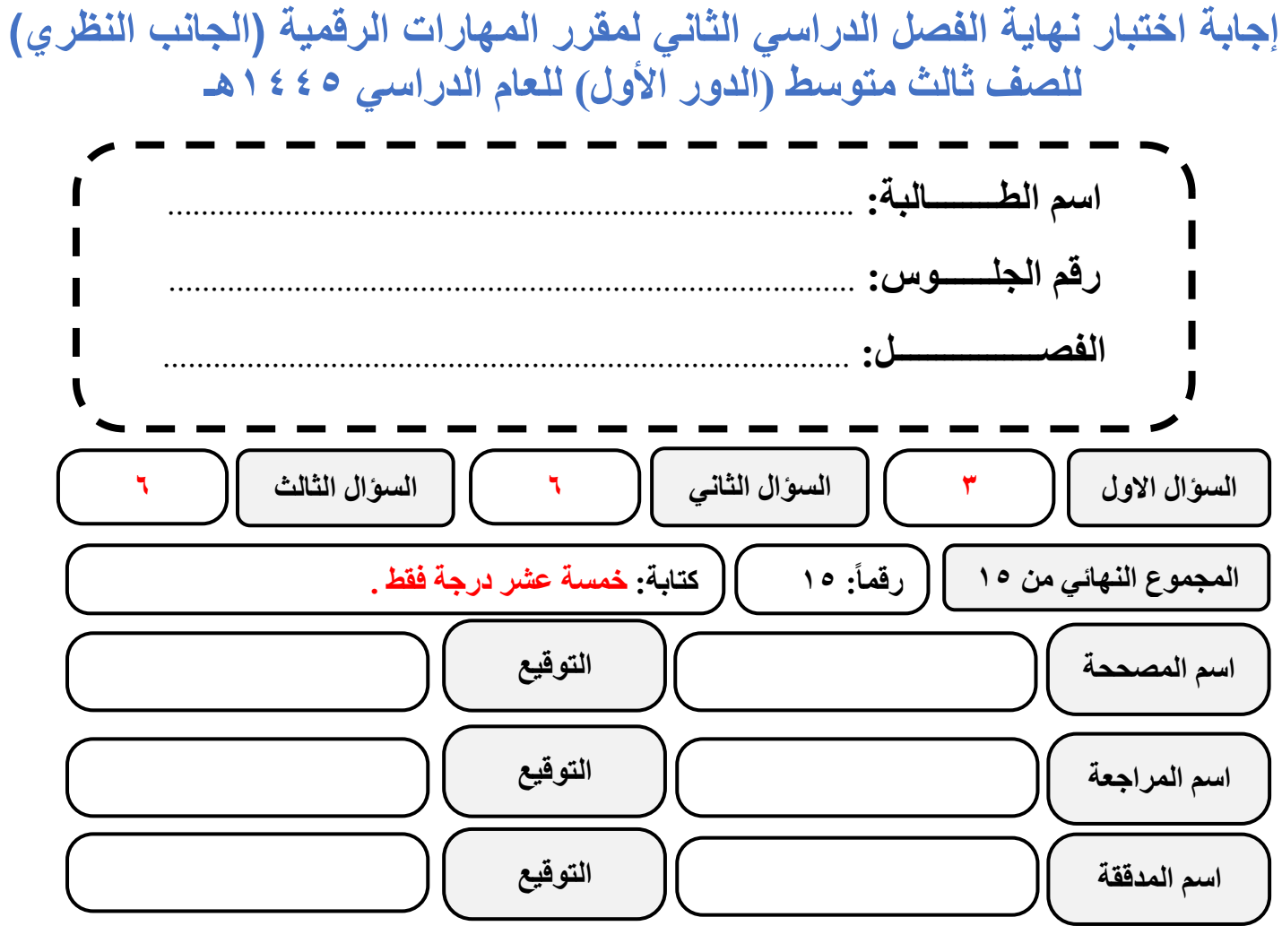

**)اللهم ال سهل إال ما جعلته سهال وأنت تجعل الحزن إذا شئت سهال(**

**استعيني باهلل تعالى ثم تقيدي بالتعليمات التالية:**

- الكتابة بالقلم األزرق فقط.
- التأكد من عدد صفحات االختبار.
- كتابة اسمك رباعياّ ورقم الجلوس وفصلك بشكل صحيح.
- عدم محاولة الغش في االختبار باي شكل من اشكال الغش.
	- يجب التوقيع على كشف التسليم قبل تسليم ورقة االختبار.

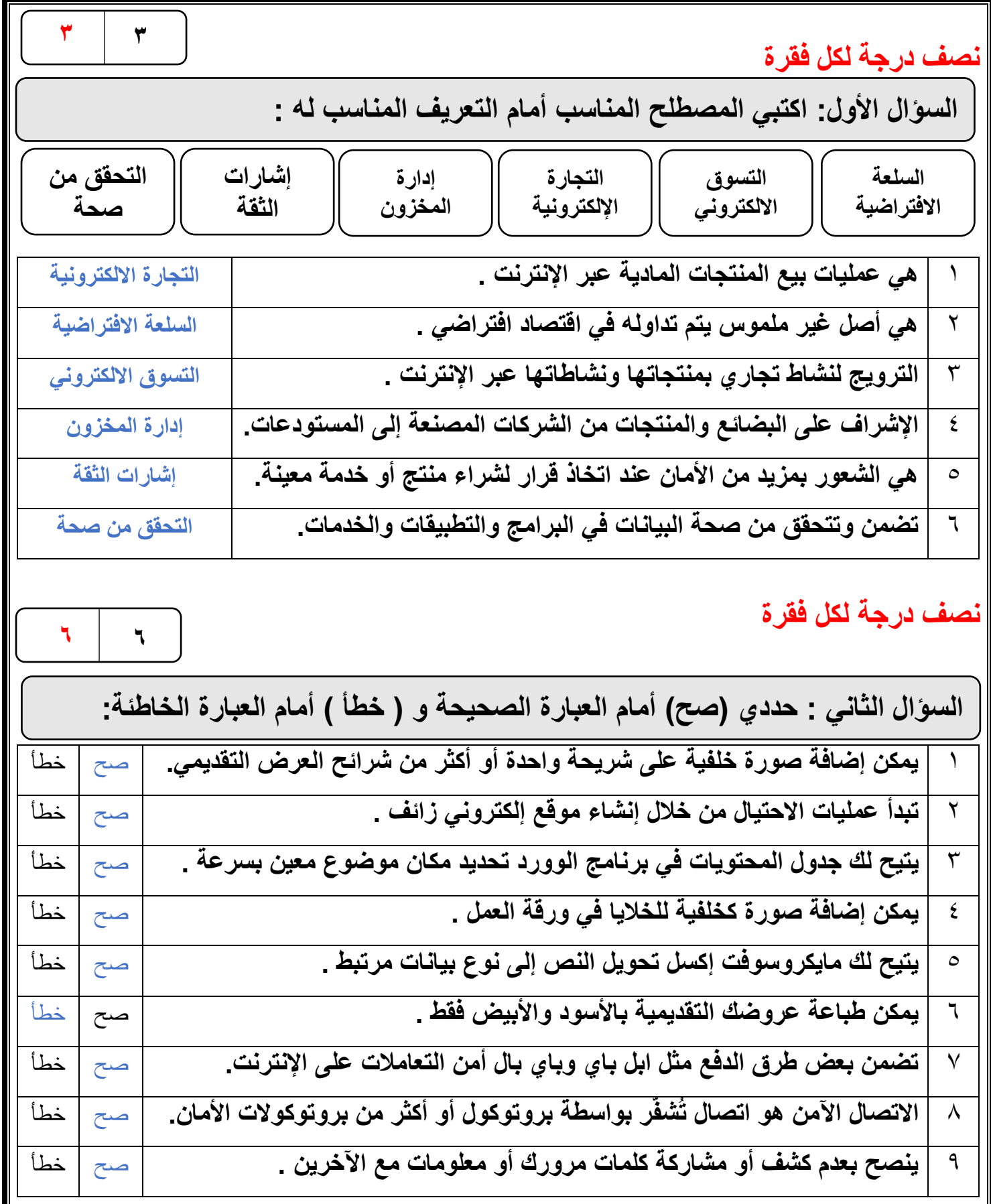

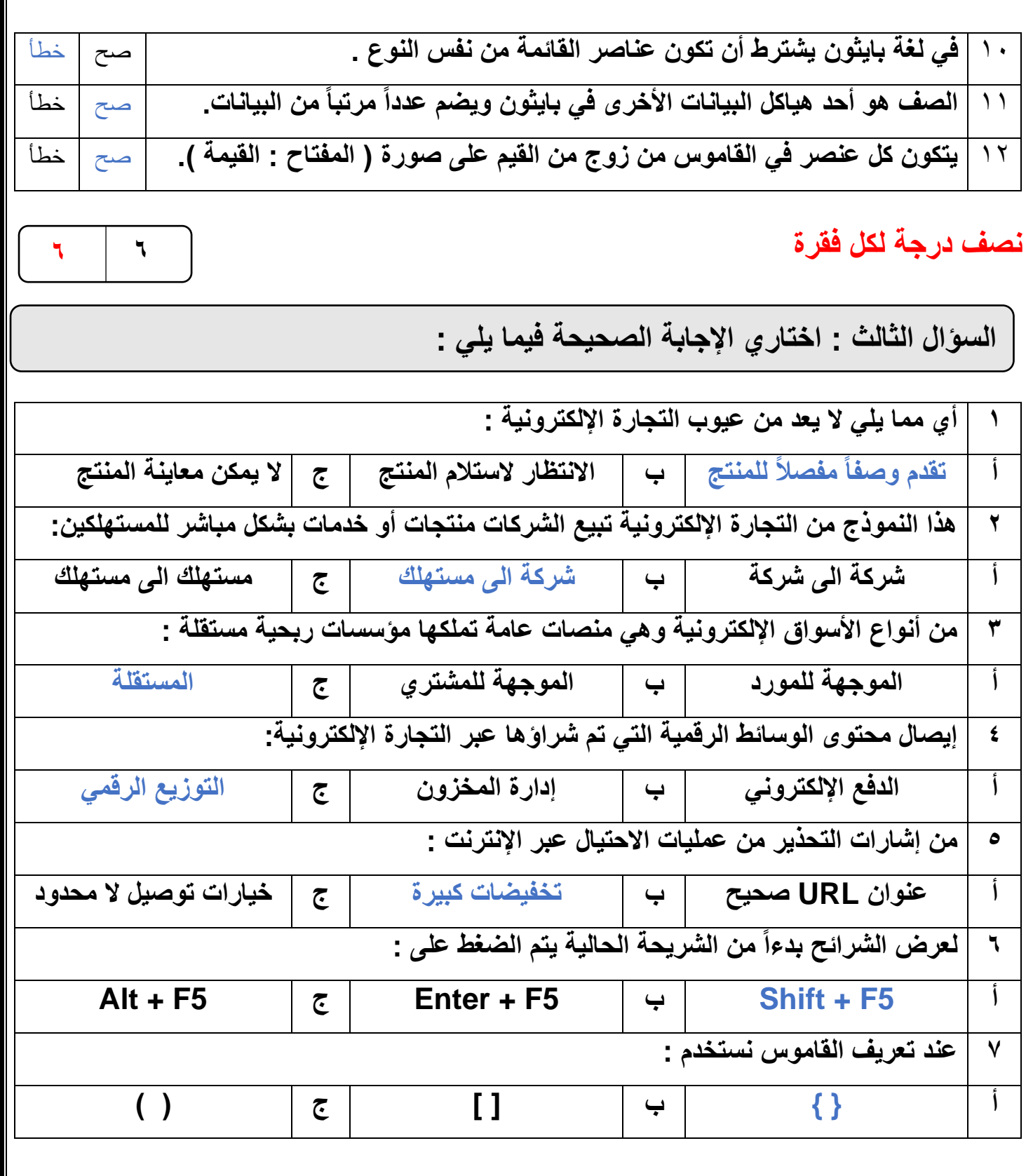

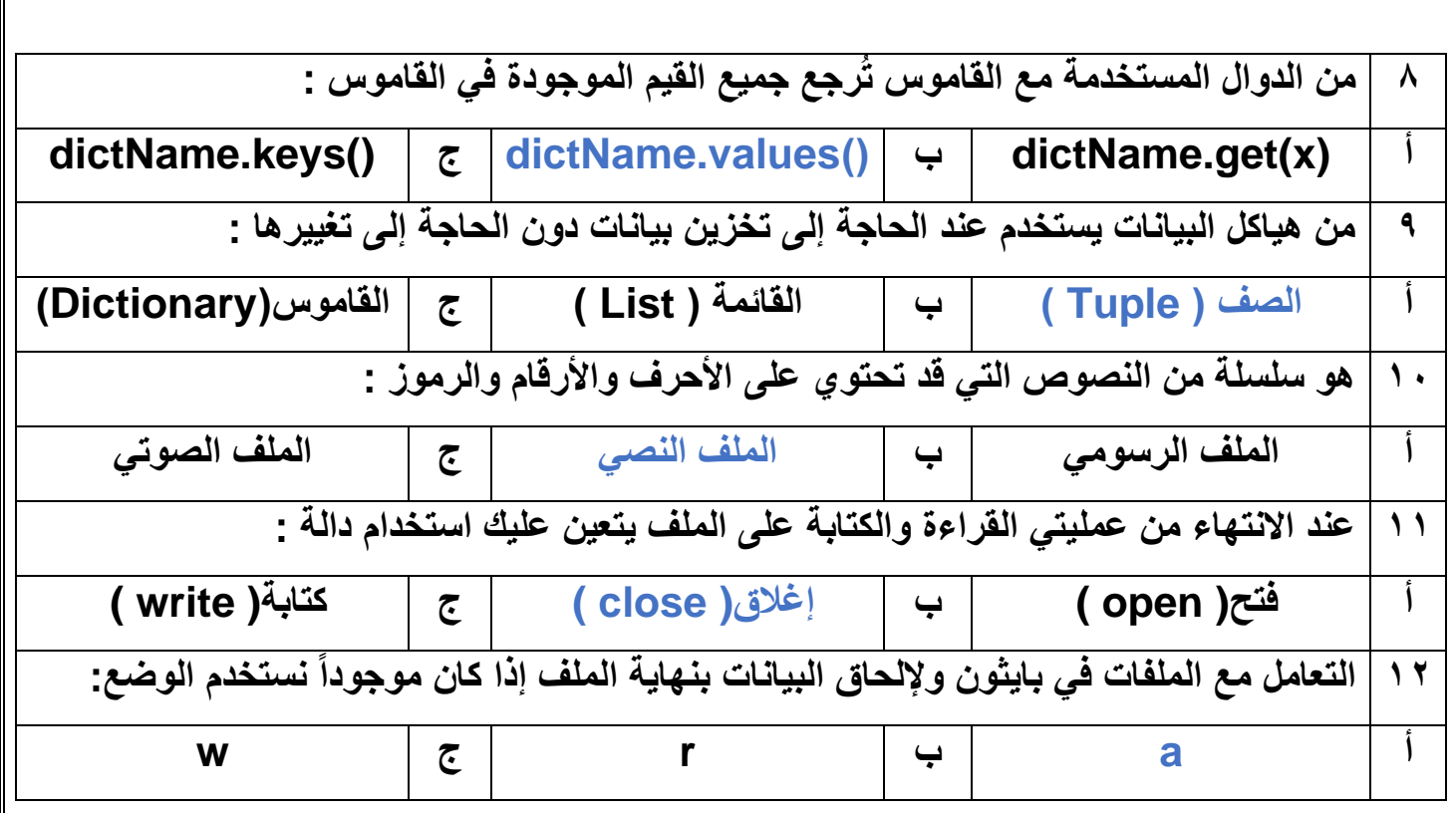

انتهت الأسئلة ,,, اسأل الله لكن التوفيق والنجاح .

**معلمة المادة : مديرة المدرسة :** 

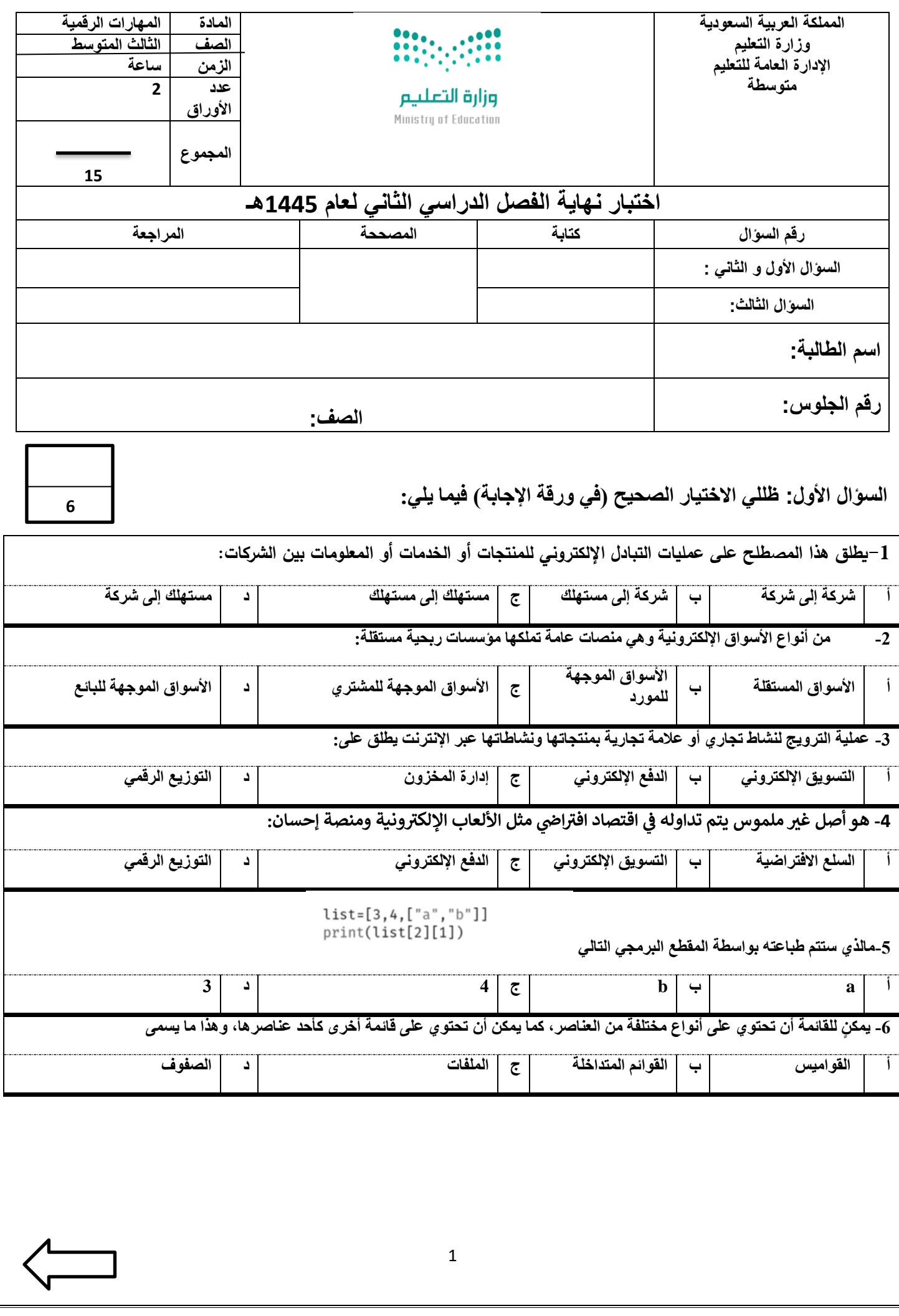

**السؤال الثاني : ظللي الرمز ) ص ( في نموذج اإلجابة إذا كانت اإلجابة صحيحة والرمز ) خ ( إذا كانت خاطئة فيما يلي :**

6

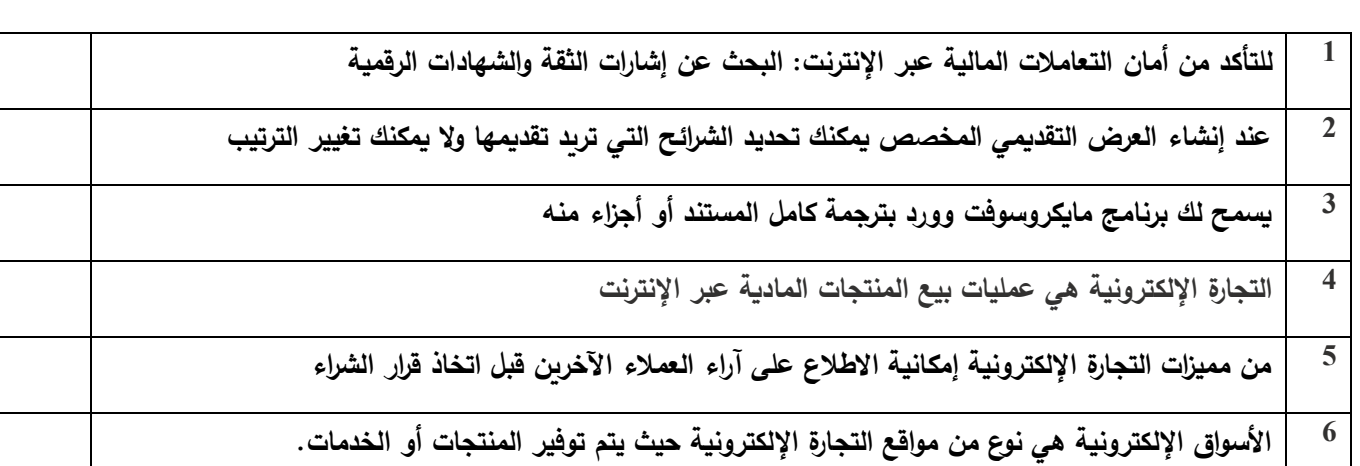

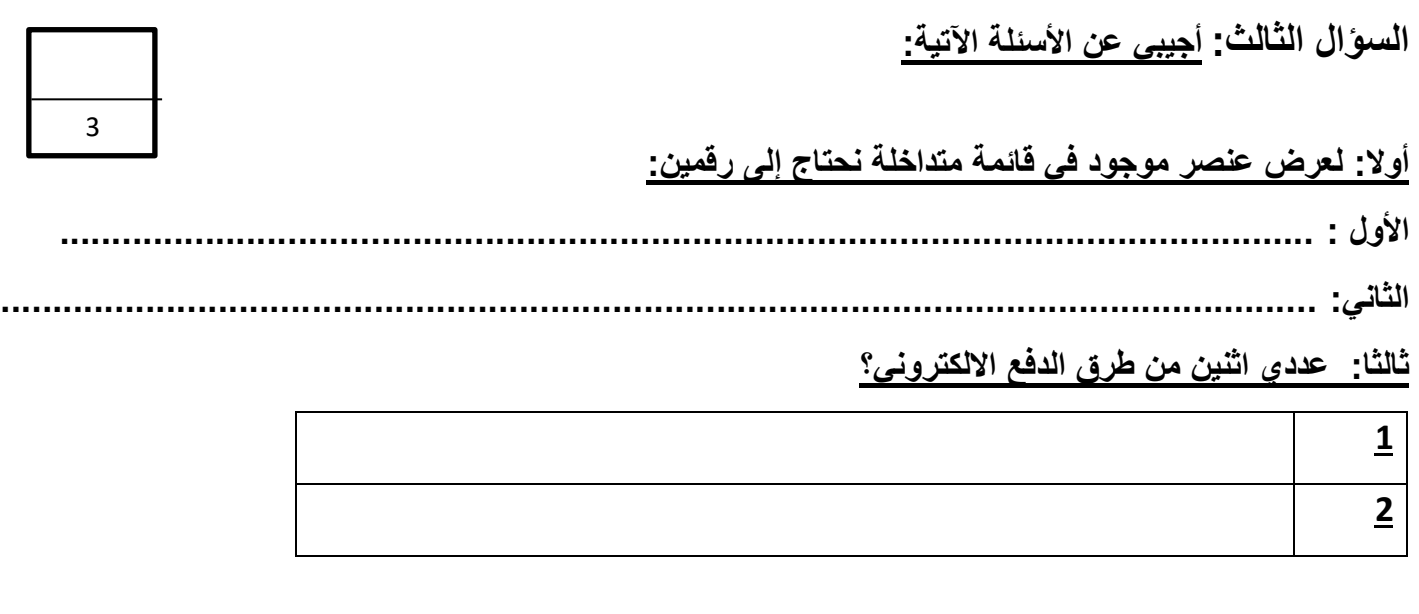

ا<mark>نتهت الأسئلة</mark>

**معلمة المادة /** 

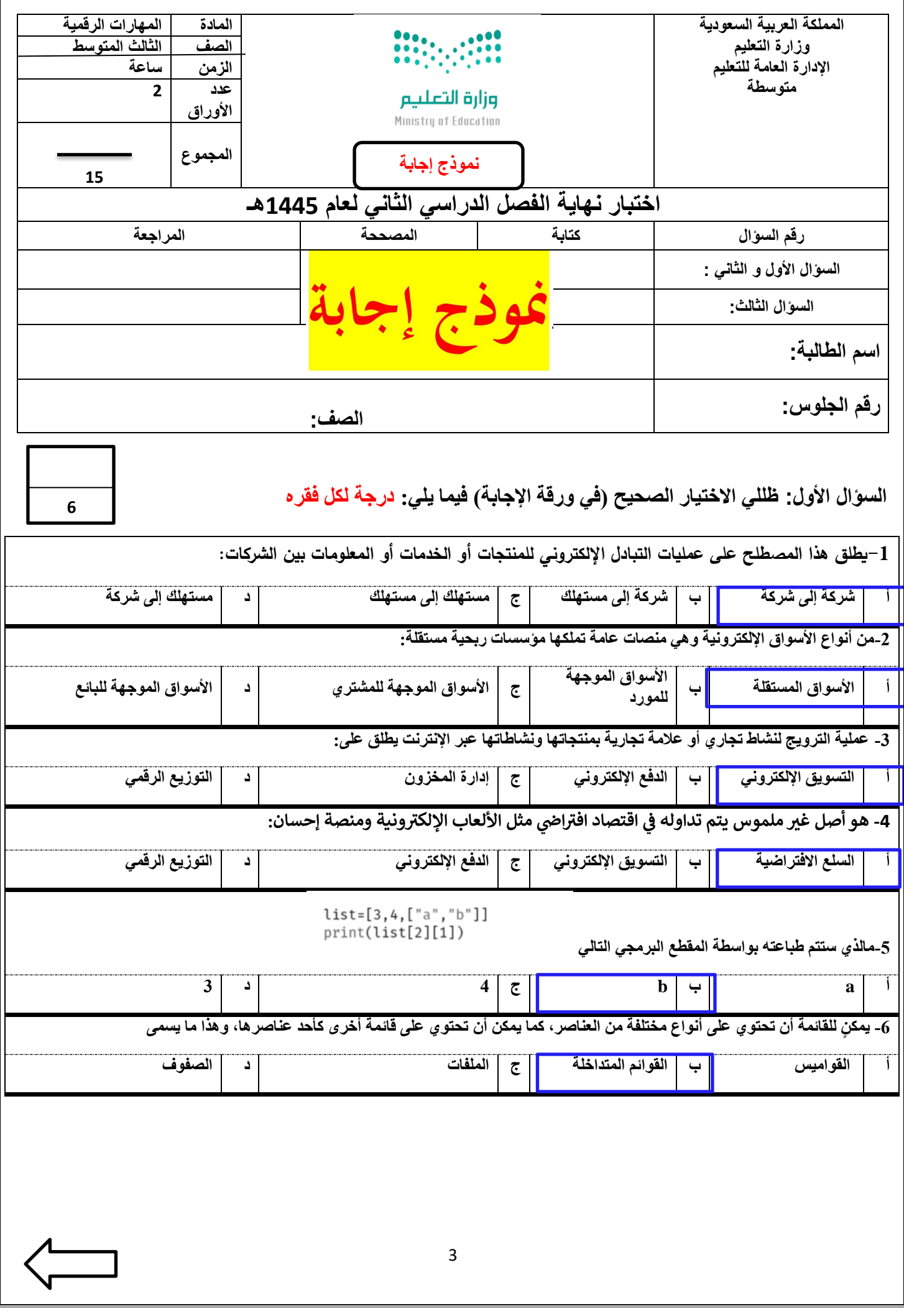

**السؤال الثاني: ظللي الرمز) ص ( في نموذج اإلجابة إذا كانت اإلجابة صحيحة والرمز) خ ( إذا كانت خاطئة فيما يلي: درجة لكل فقره** 

6

3

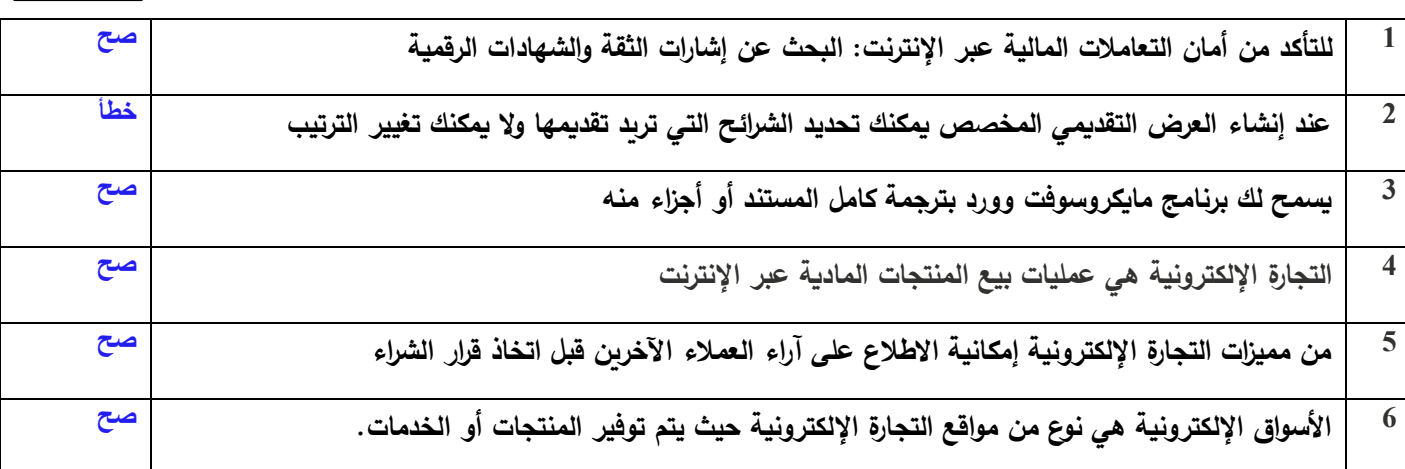

**السؤال الثالث: أجيبي عن األسئلة اآلتية:** 

**أوال: لعرض عنصر موجود في قائمة متداخلة نحتاج إلى رقمين: درجة لكل فقره** 

**األول : رقم فهرس العنصر في القائمة الخارجية.** 

**الثاني: رقم فهرس العنصر في القائمة الداخلية.**

**ثالثا: عددي اثنين من طرق الدفع االلكتروني؟ درجة لكل فقره** 

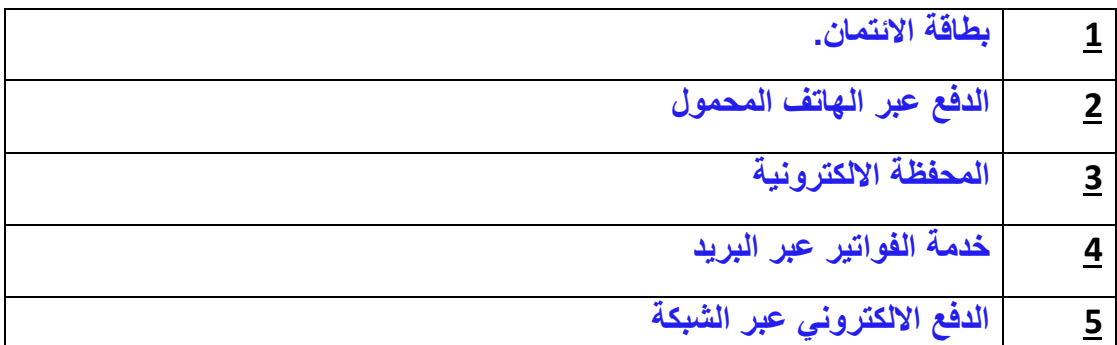

**انتهت األسئلة** 

**معلمة المادة /** 

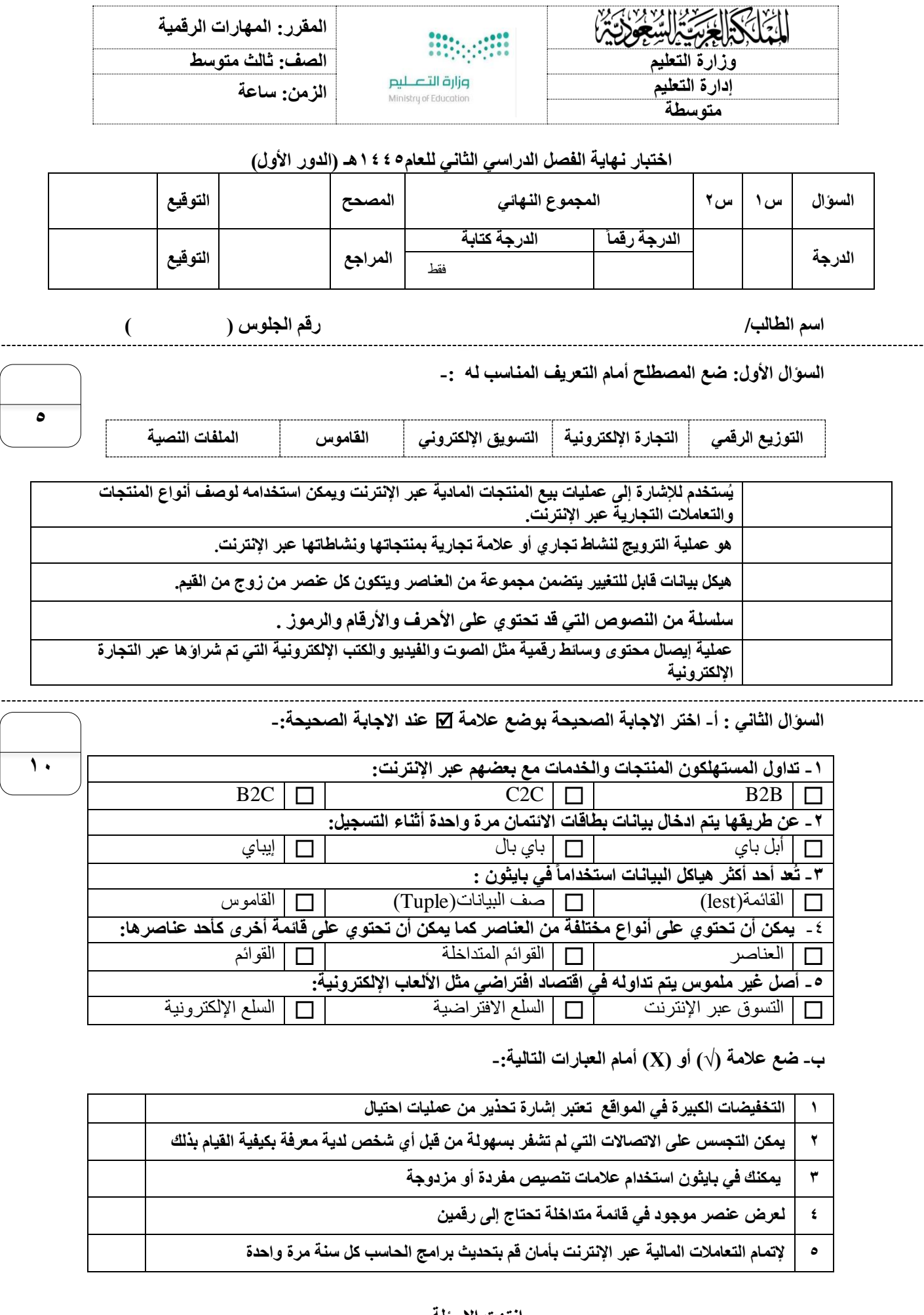

**انتهت االسئلة**

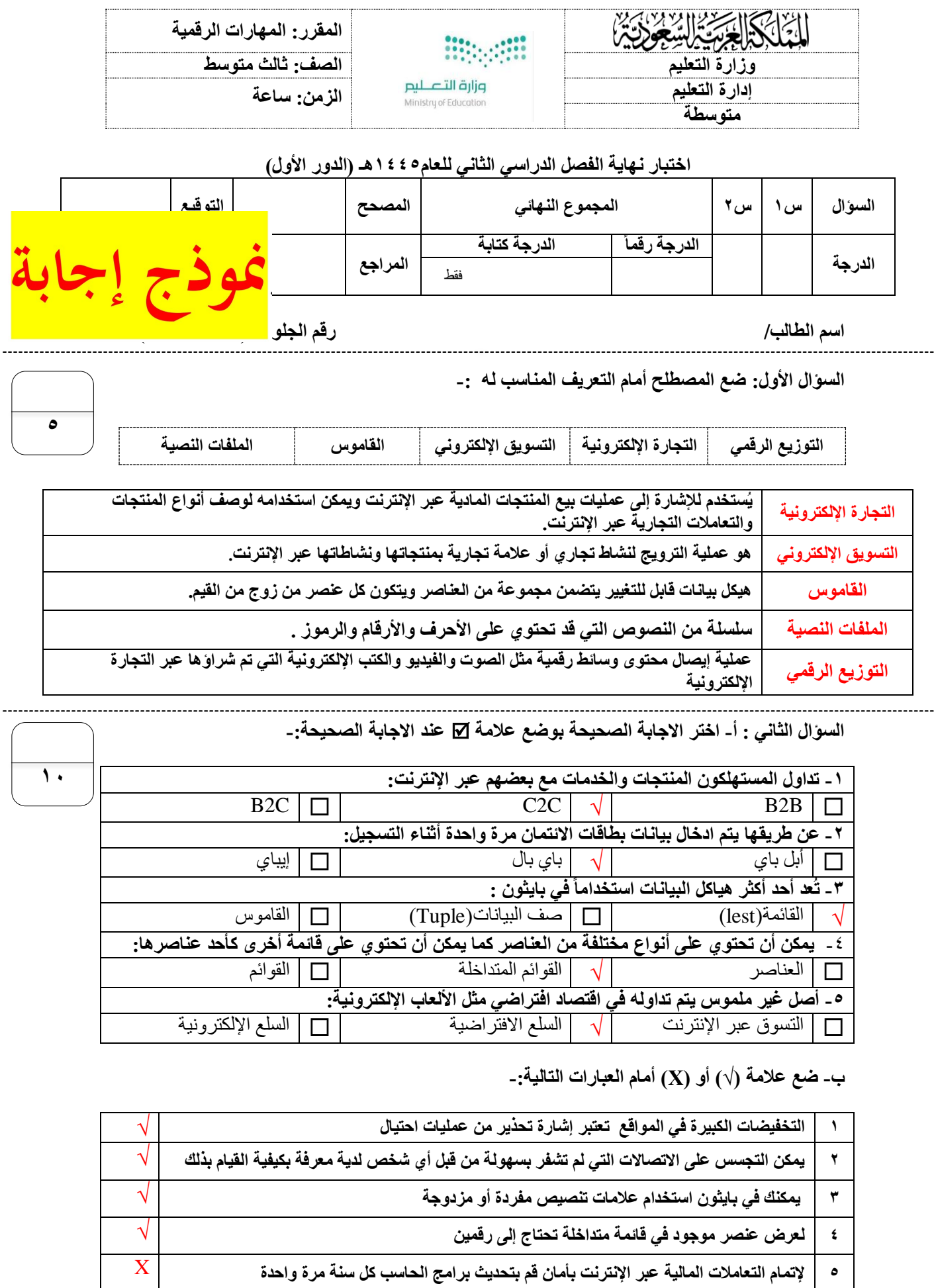

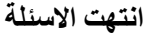